# **Diagnostika a zmena nastavení cez Systémovú konzolu**

Pre diagnostiku a prípadne zmenu nastavení bežiacej SGCom inštancie je možné použi príkazy odoslané zo systémovej konzoly D2000 subsystémom Run time intercom. Aby dostupné rozhranie pre zadávanie príkazov, je potrebné spusti systémovú konzolu s parametrom z príkazového riadku /ARTI. sysconsole.exe /ARTI

Rozhranie sa otvára z kontextovej ponuky k danému procesu

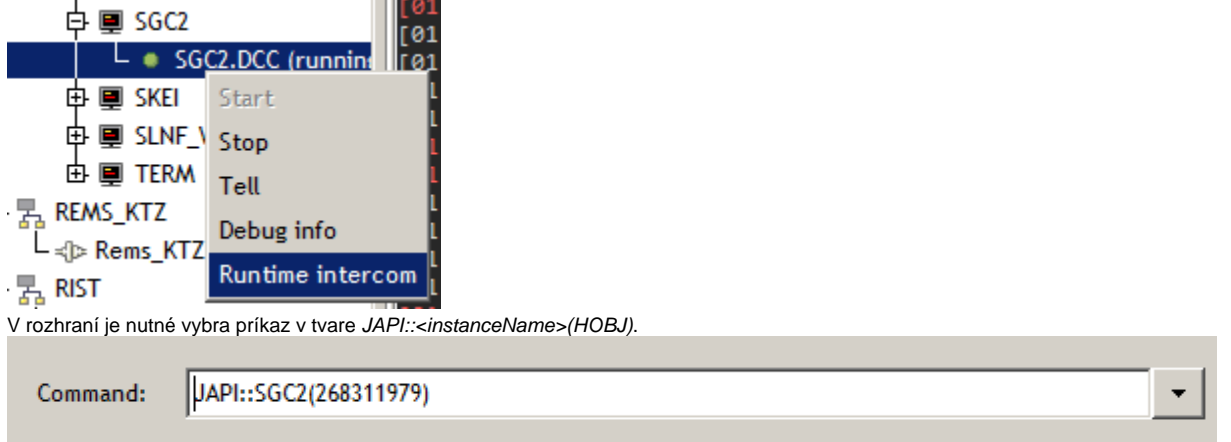

Do parametra príkazu sa píše úloha, ktorú má vybraná inštancia SGCom-u vykona. O výsledku príkazu sa cez rozhranie nedozviete. Výsledok je zapísaný jedine do LOG-u.

### Príkaz SetLogLevel – zmena úrovne podrobnosti LOG-u

Umožuje zmeni úrove podrobnosti zaznamenávania správ do LOG-u poas behu aplikácie, pretože zo súboru z nastaveniami sa naítajú iba raz pri štarte. Príkaz má tvar:

SETLOGLEVEL <subsystem> <level>

Nasleduje príklad príkazu, ktorým sa nastaví úrove INFO do subsystému sk.ipesoft.sgcom.hdlc.

SETLOGLEVEL sk.ipesoft.sgcom.hdlc INFO

### Príkaz Show – komplexná analýza konfigurácie

Umožuje získa prehadný výpis o zvolenej asti konfigurácii. Aktuálne je podporené zobrazenie konfigurácie pre logické zariadenie poda jeho ID.

Príkaz v uvedenom príklade spôsobí výpis pre zariadenie 3.

SHOW CONFIG LD 3

Nahradením ID za kúové slovo ALL spôsobí výpis konfigurácie všetkých zariadení do súboru v adresári LOG. Príklad:

SHOW CONFIG LD ALL

Výpis obsahuje konfiguráciu entity LogicalDevice ako aj príslušných PhysicalDevice a Connector a hierarchicky tiež súvisiacich DataPointSet-ov a do nich zaradených DataPoint-ov, aj s ich plánovanými zbermi a odovzdávaniami.

## Príkaz DUMP CONFIG - kompletný výpis obsahu konfiguranej databázy do súboru

Umožuje získa snapshot obsahu databázy do súboru v adresári LOG. Príklad:

DUMP CONFIG

# Príkaz IMMEDIATE READ ANY - okamžité ítanie ubovonej hodnoty z elektromera

Príkaz má tvar IMMEDIATE READ ANY conversionType deviceId obis classId attributeId

converstionType = definuje typ konverzie preítanej hodnoty. Môže by jeden z:

- bool logická hodnota
- o integer celoíselná hodnota (aj enum)
- o real hodnota s plávajúcou iarkou
- o text textový reazec
- o raw hodnota bez konverzie vhodné pre štruktúrované hodnoty
- CosemDateTime textová interpretácia hodnoty typu CosemDateTime
- deviceId íselné ID logického zariadenia poda konfigurácie
- obis OBIS kód ítaného COSEM objektu
- classID íselné ID COSEM triedy ítaného objektu
- attributeID íselné ID COSEM atribútu ítaného objektu

Príklad: ítanie jednoznaného identifikátora meraa, ktorý je v konfigurácii ako logické zariadenie s ID = 10.

IMMEDIATE READ ANY text 10 0.0.42.0.0.255 1 2

Príklad: ítanie stpcov v LoadProfile 1 (obis=1.0.99.1.0.255, classId = 7, attributeId = 3) z logického zariadenia 10

IMMEDIATE READ ANY raw 10 1.0.99.1.0.255 7 3

Príklad: ítanie aktuálneho stavu systémových hodín (obis 0.0...0.0.255, classId = 8, attributeId = 2) z logického zariadenia 10

IMMEDIATE READ ANY CosemDateTime 10 0.0.1.0.0.255 8 2

## Príkaz IMMEDIATE READ PROFILE - okamžité ítanie z profilu

Príkaz má tvar IMMEDIATE READ PROFILE deviceId datapointId beginTime endTime

- deviceId íselné ID logického zariadenia poda konfigurácie
- datapointId íselné ID entity DataPoint, ktorá definuje ítaný objekt
- beginTime zaiatok ítaného intervalu v UTC tvare yyyy-mm-ddThh:mi:ss.s1000Z (napr. 2007-12-03T10:15:30.00Z)
- endTime koniec ítaného intervalu.

Pozn. ktorá z hraníc beginTime, endTime je súasou ítaného intervalu závisí od implementácie konkrétneho elektromera.

Príklad ítania z logického zariadenia 10, datapointId -178

IMMEDIATE READ PROFILE 31 -148 2018-08-25T00:00:00.000Z 2018-08-25T12:00:00.000Z

#### Príkaz IMMEDIATE READ R1, R5, R6 - ítanie špecifických dát cez protokol IEC21

Je to sada univerzálnych ítacích príkazov pre protokol IEC21.

Príkaz má formát IMMEDIATE READ Rx deviceId requestText

Príklad ítania hlaviky profilu P.01 z logického zariadenia 31

IMMEDIATE READ R6 31  $P.01(i;1)$ 

#### Príkaz IMMEDIATE READ READOUT - ítanie dátových výpisov cez protokol IEC21

Je to univerzálny ítací príkaz pre protokol IEC21, ktorým sa preítajú dátové výpisy elektromera. Tie sa používajú na prístup k hodnotám registrov a Billing profile.

Príkaz má formát IMMEDIATE READ READOUT deviceId

Príklad ítania z logického zariadenia 13

IMMEDIATE READ READOUT 13